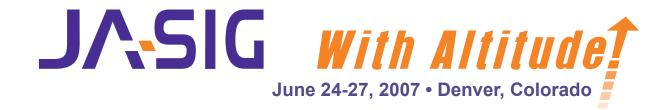

# **Conference** Program

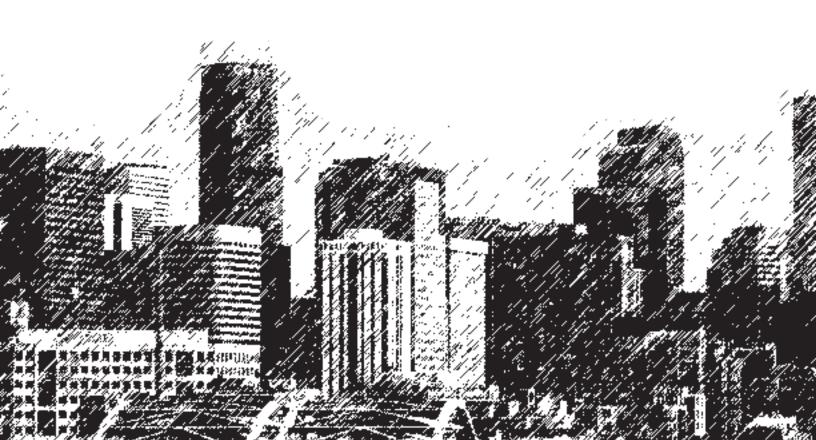

#### WELCOME

#### Message from the Chair of the JA-SIG Board of Directors

Dear Attendee:

The Board of Directors welcomes you to JA-SIG's sixteenth biannual conference. We have quite a varied program this June, including a separate track for Sakai implementers, presentations on Kuali and OpenEAI middleware, OSTN and CampusEAI, as well as a full list of content at all levels on uPortal, CAS, and HyperContent.

This conference features a number of "firsts" for us, too. For one thing, we are holding our first annual Members meeting for Institutions and Commercial Affiliates. Topics will include board elections and the new Project Steering Committee model. This is also the first time we have extended our conference by an extra half-day and included optional post-conference seminars to round out the afternoon. To top things off, we are lucky to have three outstanding industry luminaries delivering keynotes: Phil Windley, Matt Raible, and Matt Asay.

Another important "first" for us is our plan to vary the format of our next winter event. Instead of a traditional conference, we plan to stage a series of "face-to-face" working sessions that will offer more intensive experiences for developers, planners, designers, and managers from a cross-section of community source projects. We will be asking for volunteers over the next few days to help us plan for this new event.

Thanks to the many people who have generously contributed their time to the making of this conference. In particular, we thank Program Chair Susan Bramhall from Yale and the entire Program Committee: Tim Carroll (U of Illinois), John Fereira (Cornell), Cris Holdorph (Unicon), Brian McGough (Indiana U), Jason Shao (Rutgers), Anthony White (U of Michigan), and Paul Zablosky (U of British Columbia). Thanks also to Jim Helwig from UW-Madison, who worked with the Program Committee this spring as board liaison. In addition, Deborah Smith and Jennifer Cummings from CONCENTRA-CMS, our conference organizers, have been key contributors.

Thanks for joining us here in Denver. We hope you have a terrific time. Please help us improve future conferences by filling out the conference evaluation form before you leave.

Regards,

Ρ

Jonathan Markow Chair, JA-SIG Board of Directors jjmarkow@gmail.com

#### **Board Members**

| Ian Dolphin, University of Hull<br>Head of eStrategy and eServices Integration<br>i.dolphin@hull.ac.uk                               | Alain Mayeur, Université de Valenciennes et du<br>Hainaut Cambrèsis<br>Director of Information Services<br>alain.mayeur@univ-valenciennes.fr |
|----------------------------------------------------------------------------------------------------|----------------------------------------------------------------------------------------------------|
| Aaron Godert, Cornell University<br>Sr. Software Architect / Engineer,<br>Advance Technologies and Architecture<br>ag266@cornell.edu | Bill Thompson, Rutgers University<br>Associate Director, Enterprise Systems and Services<br>wgthom@rutgers.edu                               |
| Jens Haeusser, University of British Columbia<br>Director of Strategy, Information Technology<br>jens.haeusser@ubc.ca                | Barry Walsh, Indiana University<br>Director, University Information Systems<br>walsh@indiana.edu                                             |
| Jim Helwig, University of Wisconsin-Madison<br>Project Manager, Division of Information Technology<br>jim.helwig@doit.wisc.edu       |                                                                                                    |

#### WELCOME

#### Message from the Chair of the 2007 JA-SIG Summer Conference Program Committee

Dear Conference Participants:

On behalf of the program committee, I welcome you to the 2007 JA-SIG Summer Conference: JA-SIG with Altitude. Not only are we a mile high, we've expanded the breadth of offerings and length of the conference. We hope you will enjoy stimulating seminars, presentations and round table discussions and find our first BarCamp an opportunity to work collectively on common problems.

The JA-SIG conference is primarily about making connections with other participants and sharing knowledge and experience. It is the hope of the program committee that every participant will come away from the conference with new and enriched connections with colleagues.

The committee thanks our distinguished keynote speakers and all the session speakers, birds-of-a-feather conductors, seminar leaders, and kiosk presenters. Their contributions are the fuel for the ideas that illuminate the conference.

I wish you all an exciting and enlightening experience in Denver.

Susan Bramhall

#### 2007 JA-SIG Summer Conference Program Committee Members

**Chair:** Susan Bramhall, Yale University Senior Developer, Technology & Planning Department Susan.Bramhall@yale.edu

| Tim Carroll, University of Illinois                 | Brian McGough, Indiana University                |
|-----------------------------------------------------|--------------------------------------------------|
| Project Manager, CITES                              | Manager, Systems Integration Team                |
| tcarroll@uiuc.edu                                   | bmcgough@indiana.edu                             |
| John Fereira, Cornell University                    | Jason Shao, Rutgers University                   |
| Programmer / Analyst, Mann Library                  | Application Developer, OIT – OIRT                |
| jaf30@cornell.edu                                   | jayshao@rutgers.edu                              |
| Jim Helwig, University of Wisconsin-Madison         | Anthony Whyte, University of Michigan            |
| Project Manager, Division of Information Technology | Programmer, Sakai Foundation                     |
| jim.helwig@doit.wisc.edu                            | arwhyte@umich.edu                                |
| Cris Holdorph, Unicon, Inc.                         | Paul Zablosky, University of British Columbia    |
| Software Architect                                  | Senior Technical Analyst, Information Technology |
| holdorph@unicon.net                                 | Paul.Zablosky@ubc.ca                             |

## JA-SIG thanks its Institutional Members and Commercial Affiliates for all their support!

| Institutional Members               |                                     |
|-------------------------------------|-------------------------------------|
| BCcampus                            | University of California, Irvine    |
| Boston University                   | University of Delaware              |
| Columbia University                 | University of Edinburgh             |
| Cornell University                  | University of Guelph                |
| Dalhousie University                | University of Hawaii                |
| Duke University                     | University of Hull                  |
| Indiana University                  | University of Kansas                |
| Juniata College                     | University of Kansas Medical Center |
| Memorial University of Newfoundland | University of Manitoba              |
| New York University                 | University of Michigan              |
| Northern Arizona University         | University of Rennes 1              |
| Princeton University                | University of Winnipeg              |
| Queens University                   | University of Wisconsin-Madison     |
| Rutgers University                  | University of Valenciennes          |
| Rider University                    | Virginia Tech                       |
| Simon Fraser University             | Yale University                     |
| University of British Columbia      | York University                     |

| Commercial Affiliates    |              |
|--------------------------|--------------|
| SunGard Higher Education | Unicon, Inc. |
| Sun Microsystems         |              |

#### Nametags

As a courtesy to others and to identify you as a JA-SIG conference attendee, please wear your nametag at all conference functions.

#### **Cell Phones and Laptops**

As a courtesy to presenters and other colleagues around you, please turn cell phones to vibrate and, if you must use your laptop, use it quietly.

#### **Meals and Breaks**

Your conference registration fee includes the Welcome Reception, all refreshment breaks, breakfast and lunch on both Monday and Tuesday, breakfast on Wednesday and dinner on Monday. Meal tickets, provided to you at the time you checked in, are required for entrance to the reception and meals.

#### **Email Stations**

Email Stations are available for all conferees to use and are located in the Ballroom Foyer near the Registration Desk. Because the hotel offers broad wireless coverage and good signal strength, only three stations will be set up for the duration of the conference.

If you are using one of the stations, please be courteous to any waiting fellow attendees. Conferees will have access to the stations during Registration hours.

#### **Conference Evaluation Form**

We welcome your comments about the Conference and the JA-SIG organization. The evaluations are used to help plan the future conferences and events and to enhance and improve the JA-SIG organization. As an incentive to fill out and turn in your evaluation form on Wednesday, you will receive one coupon to enter you for the prize given out at the Closing Session. You must be present to win!

#### **Colleague to Colleague: Kiosks**

Join your colleagues in the Ballroom Foyer for the showcasing of a range of open source solutions and demonstrations. Come talk to the developers and gain hands-on experience of their work. Kiosks are scheduled during the 30-minute refreshment breaks and are included in this program. We have three stations, which may be available for impromptu demonstrations. Please stop by the Registration Desk with questions or requests for use of a demonstration kiosk.

Commercial Affiliate Members have been invited to present a vendor kiosk during a refreshment break. This provides an opportunity for the JA-SIG community to become more aware of products and services available.

## Winter JA-SIG Meeting

Instead of the traditional Winter Conference, JA-SIG is planning an alternative, experimental event that will provide opportunities for longer working sessions – both technical and non-technical – among groups with similar interests and shared agendas. The winter event will provide opportunities such as:

- working with others face-to-face on projects
- integrating mini-projects and design exercises
- training opportunities for folks wanting to learn more about uPortal frameworks or CAS architectures
- sharing HyperContent templates and best practices
- shaping future direction and participating in newly formed governance committees

We will keep you posted when plans start to come together. If you are interested in providing input or participating in the planning of the Winter Meeting, please join Jonathan Markow on Monday afternoon for the *Ideas and Plans for December JA-SIG Un-Conference* session at 2:00PM in Ballroom B.

#### **TRACK INFORMATION**

Addressing the Enterprise: This track is devoted to enterprise strategies and partner-based solutions. Topics are: making community source work in the enterprise; investing in community source; governance, support, and risk reduction; where policy, requirements, and technology meet; executive planning and strategy; integration with infrastructure; the value of service-oriented architecture and web services models; project oversight, user requirements; working with functional offices; change management; marketing and promotion.

**Projects, Applications, and Solutions:** In this track the focus is applications and how they are implemented to deliver solutions. Topics include project management, application solution deployment, operational and configuration issues, load balancing, portals and portlets, content management, channel development, repository management, release management, identity management, authentication and authorization, service-oriented architecture, and database management.

**Design and Technical Development:** This track covers everything to do with coding and the environments in which coding is done, including the design process. If your interests include building code, understanding APIs and protocols, or design work that leads to code, this is the track for you. Topics include technical aspects of Java IDEs, development frameworks, Spring, WSRP, AJAX, Eclipse, Hibernate, Java Server Faces, WS-\*, and Kuali Rice as well as the technical underpinnings of services such as CAS and uPortal.

**Sakai Project Topics:** This track is designed for content pertaining to Sakai at all levels. A special addition to this year's JA-SIG summer conference, it is designed to complement the 7th Sakai summer conference in Amsterdam.

**Birds of a Feather Discussions - BOFs:** These small group, round table discussions are excellent opportunities to discuss common issues with colleagues or participate in a more interactive seminar style session.

**Kiosks:** During the longer intersession breaks in the morning and afternoon, very short demonstration style presentations will be made on large screen displays set up in the hallways. All are welcome to stop by to listen while enjoying refreshments. New this year are vendor kiosk opportunities for our Commercial Affiliate members.

**JA-SIG BarCamp:** JA-SIG conferences represent a wonderful opportunity for collaboration and networking. To promote this for the summer conference, we've allocated time for a BarCamp-style session. A BarCamp is an ad-hoc gathering born from the desire for people to share and learn in an open environment. It is an intense event with discussions, demos, and interaction from participants. The name BarCamp was inspired as a complement to FooCamp. http://barcamp.org/

| <b>7:00AM – 7:00PM</b><br>Ballroom Foyer | Registration Desk Open                                                                                                    |
|------------------------------------------|----------------------------------------------------------------------------------------------------|
|                                          | <b>Pre-Conference Seminars</b><br>(Note: Pre-Conference seminars require advance registration and additional fees. Please see the Registration Desk for more information.)                                                                                                    |
| 8:30AM – 12:00PM<br>National             | Introduction to uPortal for Implementors<br>Andrew Petro, UNICON, Inc.                                                                                                    |
|                                          | This is a hands-on seminar on building, deploying, configuring, and customizing uPortal, with attention to such topics as installing channels and portlets, configuring groups, installing and configuring security, understanding and using permissions, etc. Layout management and skin customization with be deliberately de-emphasized in this seminar not because they are unimportant but because they are expected to be better covered in other seminars. While non-technical attendees are welcome, getting the most from this seminar will require some prior familiarity with Java Servlet web applications and the Ant build tool. This seminar is intended as a launching point for developers in becoming familiar with uPortal, with activities continuing in the context of the uPortal open source project post-seminar. |
| <b>8:30AM – 12:00PM</b><br>Logan         | User-Centered Design: The Key to Adoption<br>Gary Thompson, UNICON, Inc.                                                                                                    |
|                                          | This session will outline the user-centered design process and how it can be utilized at your institution to create a portal that gets adopted. We'll define design and discuss where it fits in the overall development process. We'll cover the main steps of the user-centered design process: user research, user profiling, user scenarios, design concepts, and user testing. At each step, we'll engage in exciting, hands-on activities that you can take home and implement in your portal project.                                                                                                    |
| <b>8:30AM – 12:00PM</b><br>O'Hare        | Everything You Ever Wanted to Know About Kuali<br>Brian McGough, Indiana University                                                                                                    |
|                                          | All of the Kuali project teams will be presenting the progress and overreaching breadth of the Kuali umbrella suite of products. This will focus on describing all of the various ongoing Kuali related projects, how they are relevant to higher education institutions, some detail about each of the projects and where they are at in their progress, and what is available now. This is the first part of a two-part seminar on Kuali. The second seminar, <i>Kuali: Hands-On</i> , will provide hands on work with some of the Kuali subprojects.                                                                                                    |
| 8:30AM – 12:00PM<br>Heathrow             | Introduction to Sakai<br>Anthony Whyte, Sakai Foundation and University of Michigan                                                                                                    |
|                                          | This is a half-day seminar for those looking to understand Sakai's Collaboration and Learning Environment (CLE) and the Sakai community. It traces the evolution of Sakai from project to foundation; describes Sakai's community-source approach; demonstrates Sakai's CLE feature set; outlines community processes covering design, development, documentation, and testing; provides a set of case studies outlining Sakai - uPortal - CAS integration, and ends with ways to get involved in the community.                                                                                                    |

| <b>8:30AM – 12:00PM</b><br>Kennedy    | AJAX Frameworks Workshop – Part 1<br>Sang Shin, Sun Microsystems, Inc.                                                                                                    |
|---------------------------------------|----------------------------------------------------------------------------------------------------|
|                                       | The Web is going through the second wave of its evolution – some people call it Web 2.0. Whether Web 2.0 is considered to be hype or not, there are indeed a set of concrete technologies such as AJAX (Asynchronous JavaScript + XML) that make the Web of today a lot more interactive, responsive, exciting and useful than it used to be.                                                                                                    |
|                                       | This session is the first of a two-part seminar continued in the <i>AJAX Workshop - Part 2</i> in the afternoon. The morning workshop starts with a brief lecture and a hands-on lab in which the basic concepts of AJAX and its core technologies – JavaScript, CSS, DOM, and XMLHttpRequest – are discussed and exercised. The workflow of AJAX operation is also discussed in detail using example code.                                                                   |
|                                       | In a production environment, it is likely that you would use one or a combination of various AJAX toolkits and frameworks. The majority of the workshop is dedicated to discussing and learning key frameworks and toolkits that are available today for building AJAX applications. These include:                                                                                                    |
|                                       | AJAX Basics & Development Tools<br>Learn basic concepts of AJAX such as how an XMLHttpRequest JavaScript object is<br>created and used by the browser for performing asynchronous communication with the<br>backend server. For the hands-on lab, you will also learn how to use debugging tools,<br>especially the FireBug debugger, for debugging client side JavaScript code. You will also<br>play around with various "ready to build and run" AJAX sample applications. |
|                                       | <b>Dojo Toolkits</b><br>Explore the most popular client side JavaScript toolkit. You will learn various features of the Dojo toolkit, including dojo.io.bind(), event model, etc.                                                                                                    |
|                                       | Each lecture is followed by a hands-on lab session. The hands-on labs use NetBeans IDE 5.5.                                                                                                    |
| <b>12:00PM – 1:00PM</b><br>Ballroom A | Lunch for Pre-Conference Seminar Attendees                                                                                                    |
| <b>1:00PM – 4:30PM</b><br>National    | CAS: From Download to Deployment<br>Scott Battaglia, Rutgers University                                                                                                    |
|                                       | JA-SIG CAS is a central authentication service that provides Web Single Sign On and Proxy Authentication. It is commonly deployed with uPortal and has broad adoption within higher education, commercial and non-profit organizations.                                                                                                    |
|                                       | This seminar will introduce JA-SIG CAS and trace the steps required to download, configure and deploy CAS. We will look at common options for configuring CAS, such as how to handle your primary authentication, branding of the service, and configuring application to use CAS. Special emphasis will be placed on common authentication methods bundled with CAS including LDAP, database, and RADIUS.                                                                    |
|                                       | Advanced features such as proxy authentication for portals and protecting Web Services with CAS will also be explored.                                                                                                    |
|                                       | Finally, there will be a discussion on the most recent CAS features included in the 3.1 release.                                                                                                    |
|                                       | Attendees are encouraged to have at least a basic knowledge of Java and experience                                                                                                    |

| <b>1:00PM – 4:30PM</b><br>Logan     | <b>Distributed Layout Management</b><br><i>Mark Boyd, formerly of SunGard Higher Education</i><br>This seminar covers all aspects of Distributed Layout Management, including history, current efforts, and future work. Specifically addressed will be the fragment merging process, setting fragment restrictions, the new Fragment Manger Channel replacement for dlm.xml, cluster deployment characteristics, subscribing to fragments, and migration from pre 2.7 systems and other layout managers.                                                                                                    |
|-------------------------------------|----------------------------------------------------------------------------------------------------|
| <b>1:00РМ – 4:30РМ</b><br>О'Hare    | Kuali: Hands On         Eric Westfall, Indiana University         In this follow-up to the Everything You Ever Wanted to Know About Kuali session on         Sunday morning, we will focus on more hands-on activities that will enable folks to         understand the underlying architecture and tools used in Kuali applications and will dive         into examples and exercises to allow for hands-on learning of what Kuali applications are         going to offer higher education. It is recommended that one attend the morning Kuali         seminar mentioned above as a prerequisite to this session.                                                         |
| <b>1:00PM – 4:30PM</b><br>Kennedy   | <ul> <li>AJAX Frameworks Workshop - Part 2<br/>Sang Shin, Sun Microsystems, Inc.</li> <li>This session is a continuation of the morning session, AJAX Workshop - Part 1, and will<br/>focus primarily on:</li> <li>Google Web Toolkit</li> <li>Direct Web Remoting (DWR)</li> <li>jMaki (if we have time)</li> <li>Each lecture is followed by a hands-on lab session. The hands-on labs use NetBeans IDE<br/>5.5.</li> </ul>                                                                                                    |
| <b>1:00PM – 4:30PM</b><br>Heathrow  | <b>Development in the Sakai Framework</b><br><i>Aaron Zeckoski, Cambridge University</i><br>This cafe bootcamp will be an intensive half-day workshop consisting of presentations and<br>simple exercises designed to help developers get up to speed developing tools and<br>applications for the Sakai framework. The bootcamp is also intended as a way to present<br>new development technologies and best practices and techniques to developers who are<br>experienced in Java and/or Sakai development. Topics covered include Sakai best<br>practices, test-driven development, Eclipse usage and the Sakai appbuilder plugin, and<br>RSF (Reasonable Server Faces). |
| <b>6:00PM – 8:00PM</b><br>Stapleton | Welcome Reception<br>Catch up with old friends and make new acquaintances while enjoying some light<br>refreshments.                                                                                                    |

| <b>7:00AM – 7:00PM</b><br>Ballroom Foyer                                      | Registration Desk Open                                                                                                    |
|-------------------------------------------------------------------------------|----------------------------------------------------------------------------------------------------|
| <b>7:30AM – 8:30AM</b><br>Ballroom C                                          | Breakfast                                                                                                    |
| <b>8:30AM – 9:45AM</b><br>Ballroom A/B                                        | OPENING KEYNOTE PRESENTATION<br>Identity Matters: The Social and Economic Impact of Digital Identity<br>Phil Windley, Brigham Young University                                                                                                    |
|                                                                               | The move from an economy primarily centered on goods to one centered on services means that we conduct fewer and fewer anonymous transactions. Most interesting services require at least pseudonymous identifiers. In addition, society increasingly feels that more identity means more security. This has led to an explosion in the number of user names and passwords that people manage, heightened the level of surveillance that we all endure, and made identity theft into one of the fastest growing crimes in the last decade – to cite just a few examples. This talk will explore the social and economic impact and problems of digital identity, including online reputation, and describe recent developments in this fascinating area. |
| 9:45AM – 10:15AM                                                              | Refreshment Break and Kiosk Demonstrations                                                                                                    |
| Ballroom Foyer                                                                | <ul> <li>#1 Demonstration Kiosk         <ul> <li>uPortal Drag and Drop in new YaleInfo Site</li> <li>Susan Bramhall and Jen Bourey, Yale University</li> <li>A brief demonstration of the usability improvements in Yale's new deployment of uPortal based on 2.6 Ajax features.</li> </ul> </li> </ul>                                                                                                    |
|                                                                               | #2 Demonstration Kiosk<br>Facebook Portlet at UC Irvine<br>Erik Olsson, UC Irvine<br>Students use Facebook. Let's embrace this and make their lives easier. Check out<br>this brief demonstration of a Facebook portlet that provides students a heads-up<br>display of their Facebook account while using the portal.                                                                                                    |
|                                                                               | <b>#3 OPEN</b> – Please see the Registration Desk if you'd like to sign up to demo.                                                                                                    |
| <b>10:15AM – 11:15AM</b><br><i>Ballroom A</i><br>Addressing the<br>Enterprise | <ul> <li>CAS-anova: A University Proclaims its Love for Simplified Authentication<br/>Ken McCrery, Virginia Tech</li> <li>Virginia Tech deployed CAS in August 2005 as a means of providing single sign-on<br/>between the MyVT web portal and a handful of independent web applications. CAS has<br/>been such a success, despite the short time frame, that Virginia Tech's security office has<br/>recommended that it be used for all of the university's web applications. This presentation<br/>will offer Virginia Tech's deployment and use of CAS as a model for success, in addition to<br/>providing ideas for short and long-term solutions to enterprise authentication.</li> </ul>                                                         |

| <b>10:15AM – 11:15AM</b><br><i>Ballroom B</i><br>Projects & Applications           | uPortal at Duke, Take 2<br>Matt Young, Duke University                                                                                                    |
|------------------------------------------------------------------------------------|----------------------------------------------------------------------------------------------------|
|                                                                                    | Focus groups (and our own intuition) led us to believe that we needed a more compelling portal at Duke. We set a goal to turn the portal into a useful tool for the student community rather than yet another propaganda tool for the administration. 10 weeks of development, with one programmer and one web developer re-formed our portal into a much better student experience.           |
|                                                                                    | This talk will describe a much more lightweight portal environment serving as a dashboard for student activity - both academic and social. We'll touch on integration with Facebook, our content management system, various IMAP systems, our PeopleSoft Student Admin system, our Blackboard system, and how RSS and all those links figure into our idea of a useful portal.                 |
|                                                                                    | On the technical side, we'll discuss pitfalls and benefits of using Spring and JSR-168 portlets to render content within uPortal. We'll talk about some back-end performance enhancements and how we've used AJAX and SOA to enable some functions.                                                                                                    |
|                                                                                    | We'll also be around to answer questions and share code.                                                                                                    |
| <b>10:15AM – 11:15AM</b><br><i>Ballroom D</i><br>Design & Technical<br>Development | Developing with JSR 170<br>Lennard Fuller, Unicon, Inc.                                                                                                    |
|                                                                                    | Support for content management systems (CMS) in general and for JSR 170 specifically is<br>an increasing trend in the portal space. This presentation will focus on providing a 'Quick<br>Start' guide to developing with the Java Content Repository API. In addition to the basics,<br>practical tips, tricks and pointers for developing scalable JSR 170 applications will be<br>provided. |
| <b>10:15AM – 11:15AM</b><br>O <i>'Hare</i><br>Sakai                                | Tool Interoperability Roadmap: Sakai, uPortal, JSR-168, WSRP, and much more Charles Severance, Sakai Foundation                                                                                                    |
|                                                                                    | This presentation will review the recent work on JSR-168 and Pluto in Sakai and describe a roadmap for increasing the portability and interoperability of tools and capabilities between Sakai and uPortal. The presentation will cover JSR-168, IMS Tool Interoperability, WSRP (1.0 and 2.0), Pluto, JSR-168 portlets, and JSR-286.                                                          |
|                                                                                    |                                                                                                    |

| <b>11:30AM – 12:30PM</b><br><i>Ballroom A</i><br>Addressing the<br>Enterprise      | Patents, Copyright and Other Hazards for Software Developers<br>Jim Farmer, Georgetown University                                                                                                    |
|------------------------------------------------------------------------------------|----------------------------------------------------------------------------------------------------|
|                                                                                    | The University of Washington wants you to pay royalties to the University for using Blue Tooth. Blackboard Inc. may want you to pay royalty to use learning systems, content management systems, and portals. Verizon wants you to pay royalties to use MP3 compliant audio. The Recording Industry Association of American just wants royalties on anything done by anybody for any purpose. In Australia libraries are removing copying machines to avoid copyright infringement.                                                                                                    |
|                                                                                    | This presentation provides a summary of recent patent and copyright litigation that affects software developers in higher education. It suggests what developers can do to protect their college or university and themselves. It begins with a history of university patents, the conflict between research and teaching faculty, and restrictions on open source software development. It illustrates the efforts to protect software from patents on prior art and describes the recent Community Patent Review supported by industry. This gives developers the opportunity to disclose prior art before a software patent is awarded. |
|                                                                                    | The presentation concludes by suggesting how higher education can resolve the internal conflict between research and teaching and learning, manage the legal risks, take steps to protect both open source software and the software developers, and create a new role OSS Watch or EDUCAUSE.                                                                                                    |
| <b>11:30AM – 12:30PM</b><br>Ballroom B                                             | uPortal 2.6<br>Andrew Petro, <i>Unicon, Inc.</i>                                                                                                    |
| Projects & Applications                                                            | In this presentation we will discuss the purpose, status, and content of uPortal 2.6. We will also cover its improvements over uPortal 2.5, its known issues, and its relation to the prospective uPortal 2.7 and 3.0 releases.                                                                                                    |
| <b>11:30AM – 12:30PM</b><br><i>Ballroom D</i><br>Design & Technical<br>Development | Securing Your Applications With Spring Security and CAS<br>Scott Battaglia, Rutgers University                                                                                                    |
|                                                                                    | Enterprise Middleware is an emerging discipline in Enterprise Architecture that provides a foundation for efficient and cost effective electronic service delivery. This discipline encompasses a wide-range of horizontal application services and business processes including authentication and authorization.                                                                                                    |
|                                                                                    | As part of its Enterprise Middleware initiative, Rutgers' Enterprise Systems and Services has standardized on JA-SIG Central Authentication Service (CAS) and Acegi Security for Spring as core components. CAS serves as our single sign on solution, while Acegi provides a single non-invasive programming API to use for handling authentication and authorization within a Java application.                                                                                                    |
|                                                                                    | In this session you'll learn about the major features and architecture of both CAS and Acegi. This will be followed by a brief demonstration on how to integrate them for immediate use in one of your applications. Finally, Rutgers will present its experiences integrating and deploying both Acegi and CAS into production.                                                                                                    |
| <b>11:30AM – 12:30PM</b><br><i>O'Hare</i><br>Sakai                                 | Building Portable JSR-168 Portlets that Work in Sakai and uPortal Charles Severance, Sakai Foundation                                                                                                    |
|                                                                                    | This will be an interactive discussion on how to develop best practices in JSR-168 portlet development to enhance portability between Sakai and uPortal (2 and 3). We will discuss how to handle fine-grained authorization, contextualization, the use of portlet properties, portlet installation and configuration, and other topics. This is expected to be a two-way interactive group discussion                                                                                                    |

| <b>11:30AM – 12:30PM</b><br><i>Kennedy</i><br>Project & Applications   | VIVO: a Web Accessible, Ontology Structured, Knowledge Base of<br>University Research<br><i>Brian Caruso, Cornell University</i>                                                                                                    |
|------------------------------------------------------------------------|----------------------------------------------------------------------------------------------------|
|                                                                        | VIVO (vivo.cornell.edu), a Virtual Life Sciences Library, is an ontology-backed knowledge<br>base and production web application that provides integrated discovery of research<br>activities taking place across Cornell's physical, administrative, and disciplinary divisions.<br>In this presentation we will discus architecture, development, and management aspects of<br>the VIVO project. We will also look at the benefits and difficulties of using an ontology in a<br>system such as this and the refactoring of the architecture to take advantage of standards<br>such as OWL. |
|                                                                        | The public site offers browsing and searching by instance type, traversal of object relationships, and some simple inferences to aggregate data across multiple object properties. The system comprises a MySQL backed knowledge base and a Java web application driving the public web site as well as a web-browser-accessible ontology editing interface.                                                                                                    |
|                                                                        | A recent expansion in project scope to encompass scholarly activities across the entire<br>University has prompted an investigation of how more extensive use of OWL and rule-<br>based reasoning can leverage the structure of the knowledge base to serve more diverse<br>query and display requirements.                                                                                                    |
| <b>12:30PM – 2:00PM</b><br>Ballroom C                                  | Lunch                                                                                                    |
| 2:00PM – 3:00PM                                                        | Ideas and Plans for the December JA-SIG Un-Conference                                                                                                    |
| Ballroom A<br>Technical Development                                    | Jonathan Markow, JA-SIG                                                                                                    |
|                                                                        | The focus of this session will be brainstorming and initial planning for the JA-SIG winter event.                                                                                                    |
| <b>2:00PM – 3:00PM</b><br><i>Ballroom B</i><br>Projects & Applications | Making the most out of uPortal Channel Types<br>Cris Holdorph, Unicon, Inc.                                                                                                    |
|                                                                        | uPortal provides many ways to integrate content into your portal. Understanding the different channel types available can help leverage existing content and infrastructure both quickly and efficiently.                                                                                                    |
|                                                                        | This presentation will show you how to make use of the following uPortal channel types and open source portlets:                                                                                                    |
|                                                                        | <ul> <li>Image Channel</li> <li>Applet Channel</li> <li>Inline Frame Channel</li> <li>RSS Channel</li> <li>XML XSLT Channel</li> <li>Web Proxy Channel (uP2 Channel)</li> <li>Web Proxy Portlet (uP3 Portlet)</li> <li>WSRP Consumer</li> <li>Custom Channel</li> <li>Custom Portlet</li> </ul>                                                                                                    |
|                                                                        | You will be shown how to use and deploy many of the common uPortal channels and portlets. Limitations and special considerations for each channel/portlet will be discussed.                                                                                                    |
|                                                                        |                                                                                                    |
|                                                                        | Finally, a brief summary of the advantages and disadvantages of each type will be shown to compare and contrast where and when you might use each style.                                                                                                    |

| 2:00PM – 3:00PM<br>Ballroom D<br>Design & Technical<br>Development | Advanced CSS: Beyond Simple Classes<br>Katya Sadovsky, University of California, Irvine                                                                                                    |
|--------------------------------------------------------------------|----------------------------------------------------------------------------------------------------|
|                                                                    | This presentation will cover some of the advanced CSS topics, including: selectors, cascading and inheritance, pseudo elements, and other "magic". We will show how to format web page content without the use of tables, images, or <font> tags, which is useful in the today's world of heightened accessibility awareness.</font>                                                                                             |
| 2:00PM – 3:00PM<br>O'Hare                                          | Bringing Sakai to Campus<br>ML Bettino and Dave Gunn, Cerritos College                                                                                                    |
| Sakai                                                              | Cerritos College in Southern California is in the first year of implementing Sakai as its course management system. The presenters with discuss the steps they took, including research, comparison shopping, funding, buy-in, staff needs, IT needs, planning, training, setting up student and faculty support, piloting, rollout and ongoing product support and maintenance.                                                 |
| <b>2:00PM – 3:00PM</b><br>Kennedy                                  | Pragmatic Issue Tracking with JIRA<br>Patrick Berry, CSU Chico                                                                                                    |
| Projects & Applications                                            | As technology workers and managers we often have more things to do than we have time, so we are constantly on the lookout for time savers. They say that time is money and we all know that to make money you have to spend money. A similar concept applies to time in that you have to spend time to save time. We'll look at how JIRA helps you do this, but also focus on how to implement JIRA to make sure it's a success. |
|                                                                    | Specific topics will include:                                                                                                    |
|                                                                    | Who should get a JIRA project                                                                                                    |
|                                                                    | Setting realistic expectations                                                                                                    |
|                                                                    | <ul> <li>How usage will differ between types of users</li> <li>Using JIRA to Get Things Done</li> </ul>                                                                                                    |
| <b>3:00PM – 3:30PM</b><br>Ballroom Foyer                           | Refreshment Break and Kiosk Demonstrations                                                                                                    |
|                                                                    | #1 Demonstration Kiosk<br>Recent Unicon Open Source Activity<br>Andrew Petro, Unicon, Inc                                                                                                    |
|                                                                    | This kiosk highlights, reviews, and demonstrates as feasible recent Unicon contributions to open source, including the changes to uPortal in Academus that have been made available to uPortal and merged back into the baseline open source project where appropriate.                                                                                                    |
|                                                                    | <b>#2</b> OPEN – Please see the Registration Desk if you'd like to sign up to demo.                                                                                                    |
|                                                                    | <b>#3 OPEN</b> – Please see the Registration Desk if you'd like to sign up to demo.                                                                                                    |
| <b>3:30PM – 4:30PM</b><br>Ballroom A                               | JA-SIG Membership Meeting<br>Jonathan Markow, JA-SIG                                                                                                    |
|                                                                    | The first annual JA-SIG Membership Meeting will include topics such as board elections and the new Project Steering Committee model. The meeting is open to anyone from a JA-SIG Member Institution or Commercial Affiliate.                                                                                                    |

| <b>3:30PM – 4:30PM</b><br><i>Ballroom B</i><br>Projects & Applications       | What's New in JA-SIG CAS 3.1<br>Scott Battaglia, Rutgers University<br>CAS 3 was first introduced at the JA-SIG Summer 2005 conference. Now, two years later,                                                                                                    |
|------------------------------------------------------------------------------|----------------------------------------------------------------------------------------------------|
|                                                                              | comes the next major release: CAS 3.1. Learn about the significant enhancements made to the CAS Server including SAML support and Services Management as well as get a glimpse of the future of CAS.                                                                                                    |
| <b>3:30PM – 4:30PM</b><br>Ballroom D                                         | Using AJAX to Improve uPortal User Experience<br>Jen Bourey, Yale University                                                                                                    |
| Design & Technical<br>Development                                            | This session will introduce the new Ajax preferences functionality in uPortal 2.6. Improvements include drag-and-drop style channel moving, browsing and searching of channels, and other layout editing features. We'll cover the technical choices that have been made to enable these new features and discuss how these preference behaviors might be modified or reproduced in other themes. The session will also include a discussion of possible future plans for Ajax rendering of channels.                                                                                                    |
| <b>3:30PM – 4:30PM</b><br>O'Hare                                             | Customizing Portfolio Tools in Sakai<br>Hannah Reeves, The rSmart Group                                                                                                    |
| Sakai                                                                        | Confused about how to use portfolio tools in Sakai? Interested in learning more about how to create portfolios that meet your institutional needs? This session will walk participants through the customization of tools and data structures in three portfolio implementations: a personal presentation portfolio, a teaching and learning portfolio, and an assessment and accreditation portfolio. All data structures, as well as end-user and authoring documentations will be available for download from the Sakai Confluence site. The actual implementations can be experienced via the rSmart Sakai Sandbox.                                                                                                    |
|                                                                              |                                                                                                    |
| 4:45PM – 5:45 PM                                                             |                                                                                                    |
| Ballroom A                                                                   | Multiple Personality Disorder in the Enterprise<br>Tom Cervenka, University of Illinois                                                                                                    |
|                                                                              | Multiple Personality Disorder in the Enterprise                                                                                                    |
| <i>Ballroom A</i><br>Addressing the                                          | Multiple Personality Disorder in the Enterprise<br>Tom Cervenka, University of Illinois<br>If your enterprise has more than one application or service, then chances are that within<br>the records there exist numerous individuals with "two or more distinct identities or<br>personalities, each with its own pattern of perceiving and interacting with the environment".<br>Unfortunately, this is true for most of us. Multiple identities for each and every employee<br>and customer are maintained, involuntarily, because our applications and services are not<br>wired to stay in sync. This makes it hard to update basic information (such as a person's<br>name), resulting in valuable time and money lost to manually syncing applications and                                                                                                    |
| Ballroom A<br>Addressing the<br>Enterprise<br>4:45PM – 5:45 PM<br>Ballroom B | <ul> <li>Multiple Personality Disorder in the Enterprise<br/>Tom Cervenka, University of Illinois</li> <li>If your enterprise has more than one application or service, then chances are that within<br/>the records there exist numerous individuals with "two or more distinct identities or<br/>personalities, each with its own pattern of perceiving and interacting with the environment".<br/>Unfortunately, this is true for most of us. Multiple identities for each and every employee<br/>and customer are maintained, involuntarily, because our applications and services are not<br/>wired to stay in sync. This makes it hard to update basic information (such as a person's<br/>name), resulting in valuable time and money lost to manually syncing applications and<br/>services.</li> <li>This session will integrate an Identity Service into the OpenEAI Sample Enterprise and<br/>show how its various applications and services — Sakai, uPortal, CAS, and LDAP — can</li> </ul>                                                                                                    |
| Ballroom A<br>Addressing the<br>Enterprise<br>4:45PM – 5:45 PM               | Multiple Personality Disorder in the Enterprise<br>Tom Cervenka, University of Illinois If your enterprise has more than one application or service, then chances are that within<br>the records there exist numerous individuals with "two or more distinct identities or<br>personalities, each with its own pattern of perceiving and interacting with the environment".<br>Unfortunately, this is true for most of us. Multiple identities for each and every employee<br>and customer are maintained, involuntarily, because our applications and services are not<br>wired to stay in sync. This makes it hard to update basic information (such as a person's<br>name), resulting in valuable time and money lost to manually syncing applications and<br>services. This session will integrate an Identity Service into the OpenEAI Sample Enterprise and<br>show how its various applications and services — Sakai, uPortal, CAS, and LDAP — can<br>be kept in sync.                                                                                                    |
| Ballroom A<br>Addressing the<br>Enterprise<br>4:45PM – 5:45 PM<br>Ballroom B | <ul> <li>Multiple Personality Disorder in the Enterprise<br/>Tom Cervenka, University of Illinois</li> <li>If your enterprise has more than one application or service, then chances are that within<br/>the records there exist numerous individuals with "two or more distinct identities or<br/>personalities, each with its own pattern of perceiving and interacting with the environment".<br/>Unfortunately, this is true for most of us. Multiple identities for each and every employee<br/>and customer are maintained, involuntarily, because our applications and services are not<br/>wired to stay in sync. This makes it hard to update basic information (such as a person's<br/>name), resulting in valuable time and money lost to manually syncing applications and<br/>services.</li> <li>This session will integrate an Identity Service into the OpenEAI Sample Enterprise and<br/>show how its various applications and services — Sakai, uPortal, CAS, and LDAP — can<br/>be kept in sync.</li> <li>CASifying the Big Green: A Case Study<br/>Steve Cochran, Dartmouth College</li> <li>In June 2006, Dartmouth climbed up its own ivy and caught up to the many institutions that<br/>had already deployed a WebSSO solution. Here we present a case study covering the<br/>entire life-cycle of a major enterprise infrastructure project involving the integration and</li> </ul> |

| <b>4:45PM – 5:45 PM</b><br>Ballroom D<br>Design & Technical<br>Development | Introduction to Cernunnos<br>Andrew Wills, Unicon, Inc.                                                                                                    |
|----------------------------------------------------------------------------|----------------------------------------------------------------------------------------------------|
|                                                                            | Cernunnos is an open source Java project that reduces barriers to interoperability between systems, technologies, and custom Java code. It promotes collaboration and reuse by allowing programmers to implement flexible, discrete behaviors in Java and combine them in arbitrary, open-ended ways.                                                                                                    |
|                                                                            | Cernunnos is hosted by Google Code and can be accessed at <a href="http://code.google.com/p/cernunnos/">http://code.google.com/p/cernunnos/</a> . There is also a Google Group for Cernunnos discussion at <a href="http://groups.google.com/group/cernunnos-discussion">http://groups.google.com/group/cernunnos-discussion</a> .                                                                                                  |
|                                                                            | Using Cernunnos is similar to using Apache Ant or Jakarta Jelly, so it's readily accessible to experienced Java professionals. But Cernunnos is designed around innovative practices that make it more flexible, more extensible, and more succinct than either of these precursors.                                                                                                    |
|                                                                            | This session covers what Cernunnos is, what it's good for, where it came from, and where<br>it's going. We will also look closely at several examples of using Cernunnos with uPortal<br>effectively.                                                                                                    |
| <b>4:45PM – 5:45 PM</b><br>O'Hare                                          | Tuning Sakai for Production<br>Jason Shao, Rutgers University                                                                                                    |
| Sakai                                                                      | This session gives an introduction to running a production Sakai deployment; addressing performance, reliability and scalability concerns. Topics include:                                                                                                    |
|                                                                            | <ul> <li>Common System Architectures</li> <li>JVM Tuning &amp; Memory Management</li> </ul>                                                                                                    |
|                                                                            | <ul> <li>Database Configuration and Performance Tuning</li> <li>Capacity Planning</li> </ul>                                                                                                    |
|                                                                            | <ul> <li>Monitoring and Profiling</li> <li>Rutgers Case Study: Solaris 10, Tomcat, MySQL</li> </ul>                                                                                                    |
| <b>4:45PM – 5:45 PM</b><br><i>Kennedy</i><br>Birds of a Feather            | Collaborate in Colorado<br>John Fereira, Cornell University                                                                                                    |
|                                                                            | Join John and others to discuss how we collaborate on open community source projects. In<br>this birds of a feather session we hope to share experiences with the tools, practices, and<br>processes that help us collaborate. Share your thoughts on the use of instant messaging,<br>IRC, telephone/video/web conferencing tools, and tools such as wikis, blogs, or simple<br>mailing lists that help the community communicate. |
| <b>6:00PM – 8:00PM</b><br>Ballroom C                                       | Reception and Dinner                                                                                                    |

| <b>7:00AM – 6:00PM</b><br>Ballroom Foyer | Registration Desk Open                                                                                                    |  |
|------------------------------------------|----------------------------------------------------------------------------------------------------|--|
| <b>7:30AM – 8:30AM</b><br>Ballroom C     | Breakfast                                                                                                    |  |
| <b>8:30AM – 9:45AM</b><br>Ballroom A/B   | GENERAL SESSION<br>Comparing Java Web Frameworks<br>Matt Raible, Raible Designs                                                                                                    |  |
|                                          | One of the most difficult things to do in Java web development today is pick which web framework to use when developing an application. The Apache Software foundation hosts many of the popular Java web frameworks: Struts, MyFaces, Tapestry and Wicket. This session will compare these different web frameworks, as well as Spring MVC and Stripes. It will briefly explain how each works and the strengths and weaknesses of each. Tips, tricks and gotchas will be plentiful. Lastly, it will provide attendees with a sample application that utilizes all 6 frameworks, so they can compare line-by-line how the frameworks are different. This sample application will include the following features: sortable/pageable list, client and server-side validation, success and error messages as well as some Ajax functionality. The frameworks will be rated on how easy they make it to implement these features. |  |
| 9:45AM – 10:15AM                         | Refreshment Breaks and Kiosk Demonstrations                                                                                                    |  |
| Ballroom Foyer                           | <b>#1</b> <i>JA-SIG Commercial Affiliate Kiosk</i><br>Open Source Showcase<br><i>Jason Lacy, Unicon, Inc.</i><br>JA-SIG provides open source enterprise solutions for higher education, including<br>uPortal, CAS, and HyperContent. There are also a number of other open source<br>solutions that are very compelling in higher education, such as Sakai, JForum,<br>Zimbra, and Alfresco. Unicon has developed a Showcase site of open source projects<br>targeted at higher education. Stop by and view the power of open source, and learn<br>how Unicon can help your institution successfully plan, deploy, integrate, customize,<br>and support your open source online campus!                                                                                                    |  |
|                                          | <ul> <li>#2 Demonstration Kiosk</li> <li>The Lightbox: An Early Deliverable from the Fluid Project</li> <li>Colin Clark, University of Toronto</li> <li>The Lightbox is the first component delivered by the Fluid project developers. It is a Web 2.0-style component that allows users to reorganize images within a photo collection. Lightbox is currently integrated into the new Image Gallery tool for Sakai, but will be generalized to a number of different contexts within both Sakai and uPortal. It provides a reusable solution for dragging and dropping objects on-screen as well as reordering them with the keyboard.</li> </ul>                                                                                                    |  |
|                                          | <b>#3 OPEN</b> – Please see the Registration Desk if you'd like to sign up to demo.                                                                                                    |  |

| <b>10:15AM – 11:15AM</b><br><i>Ballroom A</i><br>Addressing the<br>Enterprise | Evaluating Kuali Financials for Your Institution<br>Mike Zackrison, The rSmart Group                                                                                                    |
|-------------------------------------------------------------------------------|----------------------------------------------------------------------------------------------------|
|                                                                               | When institutions like Colorado State University wish to evaluate a complex open source application like Kuali, how do they go about it?                                                                                                    |
|                                                                               | The open source model provides institutions of any size the unprecedented opportunity to try out an enterprise financial system with fewer restrictions (and sales people) than typical enterprise software evaluations. With the rSmart team, in partnership with IBM, providing an onsite evaluation, web-coaching sessions, and continued support throughout the evaluation process, institutions have the ability to make a thorough evaluation and adoption decision with confidence.                                             |
|                                                                               | Come gain insights from CSU's experience evaluating Kuali Financials.                                                                                                    |
| <b>10:15AM – 11:15AM</b><br>Ballroom B                                        | All the News That's Fit to Aggregate<br>Gerrit Bos and Lalit Jairath, University of Guelph                                                                                                    |
| Projects & Applications                                                       | In this presentation we will highlight a solution to the problem of too much news in too many places. We wanted to be able to present campus news in the top left-most channel of MyPortico, the University of Guelph's portal, in such a way that the University could guarantee the audience would see key items and each user could customize the news channel to see the news they wanted. In addition we wanted to have reliable performance even when feeds are unresponsive or unavailable in our Academus/uPortal environment. |
|                                                                               | The solution we will present is a newsreader channel, which aggregates and caches on-<br>campus news feeds. The channel is customizable by the user, both in terms of preference<br>of how to read news, and from which feeds to opt out. By default, all configured feeds are<br>shown, and the University has the ability to designate feeds, which will always be<br>subscribed to. We will present the project both from a design and project management<br>point of view, as well as a technical implementation perspective.      |
|                                                                               | In order to allow full flexibility for users to read news from off-campus sites, a companion channel is available in a less prominent location where users can add any feed they desire.                                                                                                    |
| <b>10:15AM – 11:15AM</b><br>Ballroom D                                        | Best Practices in Java Development<br>Scott Battaglia, Rutgers University                                                                                                    |
| Design and Technical<br>Development                                           | There are a number of best practices and techniques for designing, developing and deploying Java applications. These best practices exist to help create solutions that are robust, scalable, flexible, and maintainable. This talk will discuss many of these best practices and include time for participants to share their experiences.                                                                                                    |
| <b>10:15AM – 11:15AM</b><br>O'Hare                                            | Introduction to RSF: Part One<br>Aaron Zeckoski, Cambridge University                                                                                                    |
| Design & Technical<br>Development / Sakai                                     | This presentation gives an introduction to Reasonable Server Faces (RSF), a Java framework with roughly the same scope as JSF. RSF uses pure HTML templates and Spring IoC to enable developers to create web interfaces which are easy for designers to work with while supporting standard bean-based programming.                                                                                                    |
|                                                                               | We will introduce attendees to the concepts behind RSF and walk them through the creation of a simple RSF based Java application. We recommend that attendees have Java programming experience and those who want to follow along with the example application have Eclipse and Apache Tomcat installed.                                                                                                    |
|                                                                               | This is part 1 of a two-part presentation.                                                                                                    |

| <b>11:30AM – 12:30AM</b><br><i>Ballroom A</i><br>Addressing the<br>Enterprise | MyPearson.com - A Large Scale Deployment of uPortal<br>Bill Hughes, Pearson Education<br>Lennard Fuller, Unicon, Inc.                                                                                                    |
|-------------------------------------------------------------------------------|----------------------------------------------------------------------------------------------------|
|                                                                               | Pearson Education is the worldwide leader in publishing higher ed course materials - from textbooks to online homework and course management systems. Pearson has launched a new portal to provide a single point of access for its millions of students and instructors who use its online products and resources.                            |
|                                                                               | This new portal platform was built on uPortal 2.5.x and launched in February 2007, supporting over 1 million users and over 100,000 daily logins on Day 1. The system implements an Enterprise Service Bus (ESB) based Service Oriented Architecture (SOA), and it was architected to support up to 10 million users.                          |
|                                                                               | This session will discuss Pearson's choice of uPortal, its contributions to uPortal and open source projects that resulted from the initiative, and a discussion of the solution architecture. Further discussion will include the performance testing strategy and results, as well as a sneak peek at Pearson's future plans for its portal. |
| <b>11:30AM – 12:30AM</b><br><i>Ballroom B</i><br>Projects & Applications      | Web Proxy Channel and Portlet<br>Andrew Petro, Unicon, Inc.                                                                                                    |
|                                                                               | We will discuss the MUN CWebProxy channel and the UW Web Proxy Portlet, with a treatment of the building of remote web applications, producing markup suitable for proxying.                                                                                                    |
| <b>11:30AM – 12:30AM</b><br>Ballroom D                                        | Lessons Learned in Rails Development<br>Patrick Berry, CSU, Chico                                                                                                    |
| Design & Technical<br>Development                                             | So you've deployed uPortal, CAS, Confluence, and JIRA. You've conquered Maven and your entire life is represented in XML configuration files. You've got Java application deployment down to a science. Now some guy from Denmark comes along and says you've got it all wrong. The nerve!                                                     |
|                                                                               | We treaded lightly into the world of Rails but over the past year we have learned a lot of valuable lessons that can be applied to web development in general.                                                                                                    |
|                                                                               | <ul> <li>Convention over configuration in the right measure</li> <li>Deployment needs to be easy</li> <li>Deployment needs to integrate with your SCM</li> </ul>                                                                                                    |
|                                                                               | Rails has benefited from a tremendous hype cycle, but a lot of the benefits are real and can translate to other frameworks.                                                                                                    |
| <b>11:30AM – 12:30AM</b><br>O'Hare                                            | Introduction to RSF: Part Two<br>Aaron Zeckoski, Cambridge University                                                                                                    |
| Design & Technical<br>Development / Sakai                                     | This presentation gives an introduction to Reasonable Server Faces (RSF), a Java framework with roughly the same scope as JSF. RSF uses pure HTML templates and Spring IoC to enable developers to create web interfaces which are easy for designers to work with while supporting standard bean-based programming.                           |
|                                                                               | We will introduce attendees to the concepts behind RSF and walk them through the creation of a simple RSF based Java application. We recommend that attendees have Java programming experience and those who want to follow along with the example application have Eclipse and Apache Tomcat installed.                                       |
|                                                                               | This is part 2 of a two-part presentation.                                                                                                    |

| <b>11:30AM – 12:30AM</b><br>Kennedy   | CASifying the Big Green: Technical Details<br>Steve Cochran, Dartmouth College                                                                                                    |
|---------------------------------------|----------------------------------------------------------------------------------------------------|
|                                       | In June 2006, Dartmouth climbed up its own ivy and caught up to the many institutions that had already deployed a WebSSO solution. During the transition of every web-based application deployed around campus, there were understandably a few hurdles to overcome. This presentation will cover the technical details of the project including:                                                                                                    |
|                                       | <ul> <li>Project Scope</li> <li>Technical Requirements From Around Campus</li> <li>Obstacles and Workarounds</li> <li>Local Modifications to CAS</li> <li>Future Plans and Features</li> </ul>                                                                                                    |
| <b>12:30PM – 2:00PM</b><br>Ballroom C | Lunch                                                                                                    |
| <b>2:00PM – 3:00PM</b><br>Ballroom A  | The Future of Identity Management in Higher Education<br>Jens Haeusser, University of British Columbia                                                                                                    |
| Addressing the<br>Enterprise          | Identity Management has emerged as a major strategic challenge for most higher<br>education institutions. Many institutions have responded by implementing campus-wide<br>identity management solutions, often merging multiple existing identity sources to provide a<br>unified view of their campus. Institutions have also begun federating their identity<br>information with other higher education institutions and commercial providers. At the same<br>time, an emerging set of user-centric technologies and practices are dramatically changing<br>the future direction of identity management. |
|                                       | This presentation will explore the future of identity management on campus, and examine the role of emerging user-centric identity management solutions, including:                                                                                                    |
|                                       | <ul> <li>Emerging best practices in institutional identity management</li> <li>The role of federated identity technologies, including Shibboleth, eduroam, and Liberty Alliance</li> <li>An overview of upcoming user-centric technologies, including OpenID and Windows CardSpace (formerly InfoCard)</li> <li>The foundational role of identity services in a campus Service Oriented Architecture</li> </ul>                                                                                                    |
| <b>2:00PM – 3:00PM</b><br>Ballroom D  | uPortal 3 RC2<br>Eric Dalquist, University of Wisconsin-Madison                                                                                                    |
| Design & Technical<br>Development     | This session highlights the improvements in the uPortal 3 framework since December, and why they matter. These include upgrading to Pluto 1.1, converting completely to Maven 2 for the build process and automating initial deployment.                                                                                                    |
|                                       | The presenters will cover the ways developers and institutions can use uPortal 3 and review the functional testing that has been performed for RC2.                                                                                                    |

| M.<br>te<br>pu                   | ver the last year, OpenII has worked with MAXIMUS, Inc. to provide integrations to<br>IAXIMUS' K-12 student information system, SchoolMAX Enterprise, using OpenEAI<br>echnology. SchoolMAX Enterprise has a standards-based service interface for integration<br>urposes. Using this interface assures that SchoolMAX Enterprise's business logic is not<br>ypassed. MAXIMUS and OpenII have developed an OpenEAI connector for SchoolMAX<br>sing this service layer interface.<br>his presentation will show how, without modification to the system, SchoolMAX Enterprise                                                                                      |
|----------------------------------|----------------------------------------------------------------------------------------------------|
|                                  |                                                                                                    |
| ca<br>C/<br>int<br>Sc            | an be plugged into the OpenEAI Sample Enterprise and integrated with uPortal, Sakai, AS, OpenLDAP, a data warehouse, and other systems, using both the exposed service terface and generalized connectors that can be used to expose any system. To plug choolMAX into the OpenEAI sample enterprise, all that is required are transformations om MAXIMUS objects to other systems' objects implemented in the ESB middleware.                                                                                                    |
|                                  | akai-SIS Integration Using Data Extracts<br>ohn Bush, The rSmart Group                                                                                                    |
| ap<br>ind<br>im<br>sy            | ata integration in Sakai is typically done through the use of providers. While this is an oppropriate solution for some, it's proven too heavy weight for others. Many organizations, cluding small and mid-sized colleges, don't have the bandwidth to understand and pplement User, Group, and Course Providers in Sakai. But, they understand their SIS ystems and have sufficient IT staff to provide simple data dumps via text files. And, in any cases they've done similar types of integrations with other systems.                                                                                                    |
| rS<br>jol<br>Sa                  | Vorking with systems such as Banner, PeopleSoft, and homegrown SIS applications,<br>Smart has provided integration through the use of simple data extract files and Quartz<br>bs. This presentation will outline the approach we've taken, highlighting how existing<br>akai infrastructure is leveraged. We will also discuss the limitations of this approach and<br>rovide direction on when implementing Providers may be a better alternative.                                                                                                    |
| Kennedy Pi                       | pen Source OSTN IPTV Portlet for uPortal<br>rashant Chopra, OSTN/CampusEAI Consortium                                                                                                    |
| cc<br>th<br>uF<br>OS<br>Sc<br>Ne | his session will cover the Open Source OSTN IPTV portlet for uPortal, which was<br>ontributed to the JA-SIG Clearinghouse. The topics discussed in this session will focus on<br>he portlet architecture, security and authentication rules, network requirements, and<br>Portal deployment best practices. Attendees will learn how to deploy the Open Source<br>STN IPTV portlet into their uPortal-based campus portal. Deployment of the Open<br>ource OSTN IPTV portlet will enable institutions to receive the Open Student Television<br>etwork Channel, University of California TV, NASA TV, C-SPAN and other education and<br>preign language channels. |
| 3:00PM – 3:30PM Re               | efreshment Break                                                                                                    |
| Ballroom Foyer Ki                | iosks are available for demonstrations. See the Registration Desk for more information.                                                                                                    |

| <b>3:30PM – 4:30PM</b><br>Ballroom A | Kuali Student Service System – Where We Are, Where We're Going<br>David Alderson, University of Maryland                                                                                                    |
|--------------------------------------|----------------------------------------------------------------------------------------------------|
| Addressing the<br>Enterprise         | Kuali Student is the community source project for the next generation student service system (SIS). The project started in January 2007 by the founding institutions: University of British Columbia; Carnegie-Mellon; University of California, Berkeley; San Joaquin Delta College; University of Maryland.                                                                                                    |
|                                      | Kuali Student is guided by Service Oriented Architecture (SOA) principles It is implemented using Java Web services and built to be compatible with other Web services systems (current/legacy, commercial/in-house) at the service contract (WSDL) level, and with reference distributions built on an entirely open source stack.                                                                                                    |
|                                      | This session will cover:                                                                                                    |
|                                      | <ul> <li>About Kuali Student: organization, scope, and goals.</li> <li>Technical Architecture Plans, including 10 Guiding Principles, product selection, SOA-WS frameworks, deep and wide end-to-end test scenarios.</li> <li>Application Architecture Plans including methodology, deliverables, modeling, service contract design, interface design, templates.</li> </ul>                                                                                                    |
|                                      | The audience will leave with a good understanding of Kuali Student as an organization, where we stand right now, and where we plan to be in the short and long term.                                                                                                    |
| <b>3:30PM – 4:30PM</b><br>Ballroom B | ESUP-Portail Helpdesk: User Support at Establishment-Level<br>Pascal Aubry, ESUP-Portail Consortium                                                                                                    |
| Projects & Applications              | The advent of University portals has accelerated the progressive replacement of locally deployed applications with centralized applications that permit software development around a specific institution's Information System.                                                                                                    |
|                                      | This transformation, which has already occurred for services (e.g., website and email) and equipment (e.g., for storage and/or backup), has not yet taken place in user support applications. The esup-helpdesk channel remedies this lack by natively integrating the multi-entity nature of educational and research institutions.                                                                                                    |
|                                      | This presentation is based on the results of a 2004 study by a French Information Technology working group on the distribution and use of helpdesks in the French education/research community. These results provide a general idea of the perceived problems – both technical and human – encountered when implementing a helpdesk tool. In this presentation, we demonstrate how the ESUP-Portail helpdesk employs original solutions in an attempt to avoid these problems. Our goal is to convince the reader that the esup-helpdesk is not just another helpdesk application, but rather is a well-adapted response to the specific needs of the education/research community. |
|                                      |                                                                                                    |

available at: http://perso.univ-rennes1.fr/pascal.aubry/presentations/helpdesk-eunis2006

| <b>3:30PM – 4:30PM</b><br><i>Ballroom D</i><br>Design & Technical<br>Development | An Introduction to the Fluid Project<br>Colin Clark, University of Toronto                                                                                                    |
|----------------------------------------------------------------------------------|----------------------------------------------------------------------------------------------------|
|                                                                                  | The Fluid Project is a new community source project led by the University of Toronto in partnership with the uPortal, Kuali Student, and Sakai communities to improve the status of user interface design within academic software projects.                                                                                                    |
|                                                                                  | Fluid will create an architecture and library of cross-platform, customizable, and well-<br>designed user interface components that can be consistently reused across diverse<br>portlets, tools, and other web-based applications. The project will also develop non-<br>technical resources to support the user experience design process within academic<br>software communities.                                                                                                    |
|                                                                                  | Join Colin Clark and members of the Fluid team for an overview of our project goals, architecture, and our progress to date. This session will include time for attendees to share their questions, needs, and suggestions with the Fluid team.                                                                                                    |
| <b>3:30PM – 4:30PM</b><br>O'Hare                                                 | Overview of Pluto<br>David DeWolf, Three Pillar Software                                                                                                    |
| Design & Technical<br>Development / Sakai                                        | This seminar will provide an overview of Pluto 1.1 and describe how Pluto 1.1 can be used to add JSR-168 capabilities to existing applications in a relatively straightforward manner. This seminar will also talk about how Pluto 1.1 is integrated into Sakai and uPortal 3.0.                                                                                                    |
| <b>3:30PM – 4:30PM</b><br>Kennedy                                                | Issues and Pitfalls CASifying Sakai<br>Jen Bourey, Yale University                                                                                                    |
| Birds of a Feather                                                               | This session will be an informal round table discussion of techniques and issues in making Sakai work with CAS Authentication.                                                                                                    |
| <b>4:45PM – 5:45PM</b><br><i>Ballroom A</i><br>Addressing the<br>Enterprise      | DLM: The uPortal Pushmi-pullyu<br>Susan Bramhall, Yale University<br>Jim Helwig, University of Wisconsin-Madison                                                                                                    |
|                                                                                  | uPortal's Distributed Layout Manager became the default in version 2.6. This presentation will show how DLM enables the institution to push content to users while also allowing them to tailor their own portal experience. We will show how to use DLM's very flexible nature to achieve all sorts of useful results.                                                                                                    |
|                                                                                  | For more about Dr Dolittle's animal see http://en.wikipedia.org/wiki/Push-me-pull-you                                                                                                    |
| <b>4:45PM – 5:45PM</b><br>Ballroom B                                             | Kuali Enterprise Notification Services<br>John Fereira and Aaron Godert, Cornell University                                                                                                    |
| Projects & Applications                                                          | Kuali Enterprise Notification (KEN) acts as a broker for all university business related communications by allowing end-users and other systems to push informative messages to the campus community in a secure and consistent manner. All notifications are processed asynchronously and are delivered to a single list where other messages such as workflow related items (Kuali Enterprise Workflow action items) also reside. In addition, end-users can configure their profiles to have certain types of messages delivered to other end points such as email, mobile phones, etc. |
|                                                                                  | This presentation will provide an in-depth look at how the Notification System works and demonstrate how it can be integrated into existing or developing enterprise applications.                                                                                                    |
|                                                                                  |                                                                                                    |

| <b>4:45PM – 5:45PM</b><br><i>Ballroom D</i><br>Design & Technical<br>Development | UNICON Warld<br>Andrew Wills,      |
|----------------------------------------------------------------------------------|------------------------------------|
|                                                                                  | Since 2004, Un<br>This session wi  |
|                                                                                  | This effort has multiple instituti |

#### ock Portlets

Unicon, Inc.

nicon has invested significant development resources into JSR-168 portlets. ill review this experience and many of the lessons learned along the way.

s produced several compelling, high-quality portlets that are deployed to tional portals:

- Briefcase
- Notification
- Permissions
- Gateway/SSO
- Blogging
- WCM (Web Content Management)

Unicon built these portlets with Warlock: a framework for Java applications developed internally. These portlets and Warlock itself are the result of many man-months of planning, User-Centered Design, development, and testing. They represent some of the most usable, robust, and feature-rich examples of JSR-168 portlets available.

This session will focus primarily on the Briefcase and Notification portlets. We will demonstrate the features of these portlets and look at the installation process. We will also conduct a brief overview of the Warlock technology.

4:45PM - 5:45PM **Georgia Tech Sakai Implementation** O'Hare Cris Holdorph, Unicon, Inc.

> Georgia Tech has contracted with Unicon to integrate Sakai with a variety of enterprise services on an aggressive schedule. Phase I of this effort includes Banner directory and mail exchanger integration points. This session will detail the architecture and implementation of the three primary technical projects delivered for Georgia Tech's Phase I rollout of the Sakai CLE. These projects, implemented by a distributed team of developers, include:

- 1. a uni-directional IMS Enterprise course provisioning, enrollment management and instructor assignment data feed from the Banner SIS to Sakai, leveraging SunGard LDIS middleware
- customized UserDirectoryService and UserDirectoryProvider implementations designed to handle idiosyncratic legacy identity management constraints
- periodic inbound mail alias whitelist generation З.

This session will also describe unique course management business rules accommodated by the implementation, the project's automated unit and integration testing strategies, as well as other integration points addressed during Phase I and planned for Phase II.

Sakai

| <b>4:45PM – 5:45PM</b><br><i>Kennedy</i><br>Projects & Applications | Ensuring Password Strength and Synchronization with OpenEAI Services and ESB<br>Steve Wheat, University of Illinois                                                                                                    |
|---------------------------------------------------------------------|----------------------------------------------------------------------------------------------------|
|                                                                     | This presentation demonstrates two new enterprise services: the password validation service to ensure adequate password strength; and the password synchronization service to synchronize passwords to applications that cannot for technical or political reasons participate in a single sign-on strategy. The presentation will describe what these services do, how they do it, and demonstrate the following:                                                                                                    |
|                                                                     | <ul> <li>a uPortal portlet for changing an enterprise password that uses the password validation services to provide keystroke-by-keystroke feedback on password strength</li> <li>propagating the selected password change to an LDAP server, uPortal, Sakai, and a data warehouse reporting account using the password change service</li> <li>writing a plug-in to plug a new system or type of application into the ESB to participate in password synchronization</li> <li>how the University of Illinois is using this framework to synchronize enterprise passwords across three campuses with different single sign-on approaches</li> </ul> |
|                                                                     | The purpose of the OpenEAI Project is to discover and document the controlling dynamics, principles, and practices of enterprise application integration and to present, implement, and promote those findings. The OpenEAI Project presents findings in the form of the OpenEAI Methodology and OpenEAI software for implementing integrations.                                                                                                    |
| 6:00PM                                                              | Dinner on Your Own                                                                                                    |

### SCHEDULE FOR WEDNESDAY, JUNE 27

| <b>7:00AM – 5:00PM</b><br>Ballroom Foyer                      | Registration Desk Open                                                                                                    |
|---------------------------------------------------------------|----------------------------------------------------------------------------------------------------|
| <b>7:30AM – 8:30AM</b><br>Stapleton                           | Breakfast                                                                                                    |
| 8:30AM – 9:30AM<br>Ballroom A<br>Addressing the<br>Enterprise | Ruby on Rails: And Introduction<br>Michael Irion, The University of Tulsa                                                                                                    |
|                                                               | Ruby on Rails is a web framework designed to make development of professional web applications easier and faster. This presentation will introduce developers to the Ruby language, the Rails MVC architecture and design goals (Don't Repeat Yourself, Convention over Configuration).                                                                                                    |
|                                                               | A working application will be developed to demonstrate the basic functionality of major Rails components (Active Record, Action Controller, and Action View), along with the gem package manager, migrations and AJAX integration.                                                                                                    |
| 8: <b>30AM – 9:30AM</b><br>Ballroom B                         | The Kent University Shibbolized Portal (KUSP) Project<br>Bonnie Ferguson, University of Kent                                                                                                    |
| Projects & Applications                                       | The Kent University Shibbolized Portal (KUSP) project was part of the JISC-funded Core<br>Middleware Infrastructure Early Adopter programme in the UK, which aimed to use<br>Shibboleth for a portal and integrated VLE system with Single Sign-on (SSO).                                                                                                    |
|                                                               | The project set up the Shibboleth infrastructure (including Identity and Service providers) for the University. It then used the SpieJaasModule, produced by Oxford University's Shibboleth-aware Portals and Information Environments (SPIE) project to create a Shibbolized version of uPortal.                                                                                                    |
|                                                               | WebCT had released a Shibboleth JAAS module in 2004, but it did not work out of the box.<br>The project worked with WebCT to release an updated version of the module with<br>comprehensive instructions for its use. A WebCT dashboard portlet was integrated within<br>uPortal using a WebCT proxy authentication module to achieve SSO.                                                                                                    |
|                                                               | The project also investigated the usefulness of Privilege and Role Management<br>Infrastructure Standards (PERMIS) to manage authorization within the context of a portal,<br>but found that the internal portal mechanisms were sufficient for the current needs of the<br>University.                                                                                                    |
| <b>8:30AM – 9:30AM</b><br>O'Hare                              | Integrating External Services with Sakai<br>Jason Shao, Rutgers University                                                                                                    |
| Sakai                                                         | This session explores approaches to integration with non-Sakai services. Topics include:                                                                                                    |
|                                                               | <ul> <li>General Approaches</li> <li>Enterprise data integration: person information, course information</li> <li>External service integration: iTunes U, Course &amp; Section Data, Library eReserves</li> <li>Custom system integration: Guest site login, Password change, Photo rosters</li> </ul>                                                                                                    |
| <b>8:30AM – 9:30AM</b><br>Kennedy                             | Quartz Job Scheduling Framework for Java<br>Cris Holdorph, Unicon, Inc.                                                                                                    |
| Birds of a Feather                                            | Quartz is a rich, open source job scheduling framework that can be used as a standalone application or integrated as a service of a more complex system. Quartz is far more than a simple Java cron replacement. Quartz offers improved flexibility and reliability by implementing capabilities like stateful job execution, clustering, load balancing and job fail-over. This Birds of a Feather (BOF) will allow Quartz users to help each other out with tips, tricks and practical sessions. |

-----

| <b>9:45AM – 10:45AM</b><br><i>Ballroom A</i><br>Addressing the<br>Enterprise | <b>Open Source Identity Management</b><br>Jim Yang, Safehaus.org                                                                                                    |
|------------------------------------------------------------------------------|----------------------------------------------------------------------------------------------------|
|                                                                              | Enterprise Identity Management is becoming an important backbone of most public companies. Regulatory compliance, higher productivity, improved safety and lower administrative costs are pulling businesses towards identity management solutions.                                                                                                    |
|                                                                              | We will give an overview of identity management with the emphasis on open source projects. We will cover related standard specifications, such as SAML, XACML, and SPML. Also, we will discuss real business cases on how to develop practical solutions to manage identity, ranging from single sign-on to provisioning.                                                                                                    |
| 9:45AM – 10:45AM<br>Ballroom B<br>Projects & Applications                    | Portlet vs. Channel Smackdown!<br>Cris Holdorph, Unicon, Inc.<br>Susan Bramhall, Yale University<br>Andrew Petro, Unicon, Inc.<br>Eric Dalquist, University of Wisconsin-Madison                                                                                                    |
|                                                                              | uPortal has supported Channel development nearly as long as it has been out. The Portlet standard has been out since 2003. Which technology is a better choice to use for custom portal development?                                                                                                    |
|                                                                              | Cris Holdorph, Andrew Petro, Susan Bramhall and Eric Dalquist will enter the ring to debate this important topic. Which technology will win? Which technology will suffer defeat? This session is too important to miss.                                                                                                    |
|                                                                              | Come witness the no holds barred Portlet versus Channel Smackdown!                                                                                                    |
| 9:45AM – 10:45AM<br>Ballroom D<br>Design & Technical<br>Development          | Building an Application with the Kuali Rice Framework<br>Nate Johnson and Ryan Kirkendall, Indiana University                                                                                                    |
|                                                                              | The Kuali Rice Framework provides an enterprise suite of integrated products that will allow both Kuali and non-Kuali applications to be built in an agile fashion. Developers will be able to react to end-user business requirements in an efficient and productive manner so that they can produce high quality business applications. See <u>http://rice.kuali.org</u> for more information on the Kuali Rice Framework.                                                                                                    |
|                                                                              | This session will show you how to build a simple travel application using Rice. We will use the nervous system (KNS) to quickly build travel screens based on XML descriptions and then integrate them with the workflow system (KEW). We will also take advantage of the service bus (KSB) to obtain a few distributed services provided by other systems as well as make a travel service available on the bus for other applications to obtain via a KSB Connector (via Java, SOAP, Hessian, JMS, etc). Finally we will show how to integrate with the advanced notification system (KEN) so that travel users can be alerted in many different ways. |

### SCHEDULE FOR WEDNESDAY, JUNE 27

| <b>9:45AM – 10:45AM</b><br><i>O'Hare</i><br>Sakai               | Start Here! Charting a Successful Sakai Implementation<br>Mike Zackrison, The rSmart Group                                                                                                    |
|-----------------------------------------------------------------|----------------------------------------------------------------------------------------------------|
|                                                                 | Marist College, a mid-size liberal arts focused institution, has gained significant experience moving Sakai into production. A primary focus has been their fully online Institute for Data Center Professionals (IDCP) program, funded by the National Science Foundation. It has been in full production with Sakai since March 2006. Marist is now finalizing a transition strategy to move the entire institution to Sakai over the next two years. |
|                                                                 | Marist has successfully charted a course from inquiry to adoption. This presentation will cover the technical, support and deployment lessons learned as well as criteria to help institutions, particularly those similar to Marist, plan for a transition to Sakai. We will also discuss the college's campus-wide communication plan and share strategies for helping institutional stakeholders understand the value of community source.           |
| <b>9:45AM – 10:45AM</b><br><i>Kennedy</i><br>Birds of a Feather | User Experience and the Fluid Project<br>Colin Clark, University of Toronto                                                                                                    |
|                                                                 | This BOF session will provide an open forum to discuss ideas, plans, and current activities related to user experience within uPortal and other JA-SIG projects. We will also discuss the Fluid Project and areas where it can best help to improve the usability and accessibility of uPortal.                                                                                                    |
| <b>10:45AM – 11:15AM</b><br>Ballroom Foyer                      | Refreshment Break                                                                                                    |
| <b>11:15AM – 12:30PM</b><br>Ballroom A/B                        | CLOSING KEYNOTE PRESENTATION<br>Community Capitalism: The Art of Corporate Involvement in Open Source<br>Communities<br>Matt Asay, Alfresco                                                                                                    |
|                                                                 | As enterprises, government organizations, and educational institutions increasingly turn to open source for lower costs, improved innovation, and better software, they are also discovering that a project's community largely determines the relative value of each of these. In other words, the stronger a community, the better the software and the less it costs.                                                                                |
|                                                                 | But community is hard to come by in any product – open source or proprietary source. This presentation will identify the most successful mechanism commercial open source vendors and community open source projects have found to improve the depth and breadth of their communities, and how end users can derive significant benefits from participating in and contributing to relevant open source communities.                                    |
| <b>12:30PM – 1:30PM</b><br><i>Stapleton</i>                     | Lunch for Seminar Participants                                                                                                    |
|                                                                 | You must be registered to participate in one of the Wednesday afternoon seminars in order to receive lunch. BarCamp participants are expected to make their own luncheon                                                                                                    |

|                                      | <b>Post-Conference Seminars</b><br>(Note: Post-Conference seminars require advance registration and additional fees. Please see the Registration Desk for more information.)                                                                                                    |
|--------------------------------------|----------------------------------------------------------------------------------------------------|
| <b>1:30PM – 5:00PM</b><br>La Guardia | Managing Web Content<br>Robert Sherratt, University of Hull                                                                                                    |
|                                      | This seminar will look at the issues involved in the management of an institutional web presence using a Content Management System. The first part will consider the features and functionality expected from a CMS. The second part will look at methods of evaluation when considering the selection of a CMS and in the third part the deployment of HyperContent, an open source CMS, at Hull over the last two years, will be reflected upon. Finally, there will be an opportunity to gain hands-on experience creating and editing Web content using HyperContent. |
| <b>1:30PM – 5:00PM</b><br>Kennedy    | Spring Portlet MVC and Spring Web Flow Tutorial<br>Cris Holdorph, Unicon, Inc.                                                                                                    |
|                                      | Spring 2.0 has been released for several months now. One part of the Spring Framework release was the inclusion of the Spring Portlet MVC framework. This framework can greatly assist portlet developers with the creation of custom portlets. Spring WebFlow 1.0 was released 2 weeks after Spring 2.0. The Spring WebFlow framework can greatly assist in the creation of portlets or servlets by allowing developers to define much of an application's functionality in an XML configuration file.                                                                   |
|                                      | Leveraging these two new technologies (Spring Portlet MVC and Spring Web Flow) a portlet developer is equipped with powerful tools to produce rich portlet functionality in a much more efficient manner.                                                                                                    |
|                                      | This seminar will take a hands-on approach to learning how to best use Spring Portlet MVC and Spring Web Flow to develop new custom portlets.                                                                                                    |
| 1:30PM – 5:00PM                      | Implementation Planning – Getting Started on the Right Foot Shelley McLaughlin, Unicon, Inc.                                                                                                    |
|                                      | - Session Cancelled -                                                                                                    |
| <b>1:30PM – 5:00PM</b><br>Ballroom D | BarCamp – This session is open to all and does not require a fee or advanced registration.                                                                                                    |
|                                      | A BarCamp is an ad-hoc gathering born from the desire for people to share and learn in an open environment. It is an intense event with discussions, demos, and interaction from participants. The name BarCamp was inspired as a complement to FooCamp. <u>http://barcamp.org/</u> . More information can be found at the BarCamp wiki page: <u>http://www.ja-sig.org/wiki/x/gQIs</u>                                                                                                    |
|                                      |                                                                                                    |

## NOTES

## NOTES

**JA-SIG** with Altitude

June 24-27, 2007

Denver, Colorado